Årsredovisning för

# **Brf Derbyt**

# 769632-5476

# Räkenskapsåret **2022-01-01 - 2022-12-31**

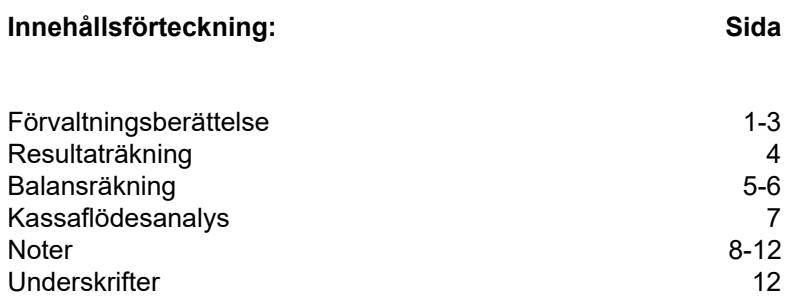

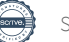

# **Förvaltningsberättelse**

Styrelsen för Brf Derbyt, 769632-5476, får härmed avge årsredovisning för verksamhetsåret 2022. Alla belopp redovisas i kronor om inget annat anges.

### **Verksamheten**

#### *Allmänt om verksamheten*

#### **Bostadsrättsföreningen**

Bostadsrättsföreningen registrerades 2016-06-28 och har till ändamål att främja medlemmarnas ekonomiska intressen genom att i föreningens hus upplåta bostadslägenheter under nyttjanderätt och utan tidsbegränsning. Föreningens aktuella stadgar registrerades 2019-03-20.

Bostadsrättsföreningen har sitt säte i Solna kommun, Stockholms län.

#### **Fastigheten**

Bostadsrättsföreningen förvärvade en del av fastigheten Solna Klacken 1 2016-12-07. Fastigheten består av 2 byggnader med 157 bostadslägenheter och 3 st lokaler. Total BOA 10 621 m<sup>2</sup>. Totalentreprenadkontrakt tecknades med Peab Bostad AB 2016-12-07 och mellan 2018-06-20 och

2019-08-01 tecknats 4st tilläggsavtal till totalentreprenadkontraktet.

 Föreningen och styrelsen har tecknat ansvarsförsäkring hos Folksam fram till2023-11-01. Grundläggning och innergårdar för kvarteret Klacken 1 Solna där Brf Derbyt ligger förvaltas av samfällighetsföreningen SFF Klacken. Sopsugsystemet som Brf Derbyt är anslutet till förvaltas av samfällighetsföreningen SFF Gamla Råsunda.

#### **Styrelse, firmateckning och revisorer**

Styrelsen har haft följande sammansättning under perioden 2022-01-01 - 2022-12-31:

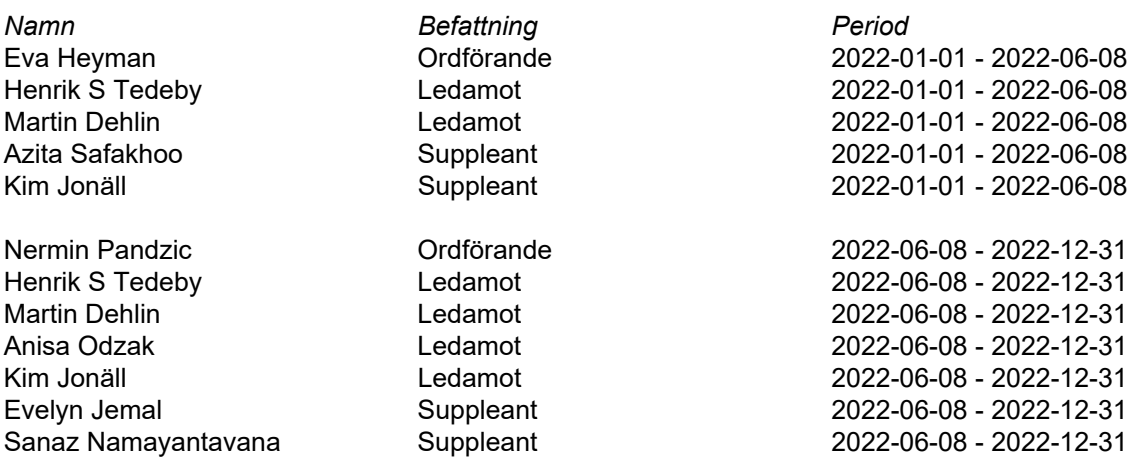

Bostadsrättsföreningen tecknas av styrelsen, två i förening av ledamöterna alternativt en av ledamöterna i förening med en suppleant.

Styrelsen har under 2022 haft 10 protokollförda styrelsemöten. Ordinarie föreningsstämma avseende föregående räkenskapsår hölls 2022-06-08.

Under räkenskapsåret 2022 har Ernst & Young AB varit revisionsbolag.

#### **Bostadsrättsföreningens förvaltning**

Den ekonomiska förvaltningen har skötts av Korrekt BRF.

#### **Medlemsinformation**

Antal lägenheter: 157 Antal lokaler: 3 Överlåtelser under året: 29

Antal medlemmar vid räkenskapsårets början: 221 Tillkommande medlemmar: 69 Avgående medlemmar: 39 Antal medlemmar vid räkenskapsårets slut: 251

#### *Väsentliga händelser under räkenskapsåret*

Inga väsentliga händelser under räkenskapsåret.

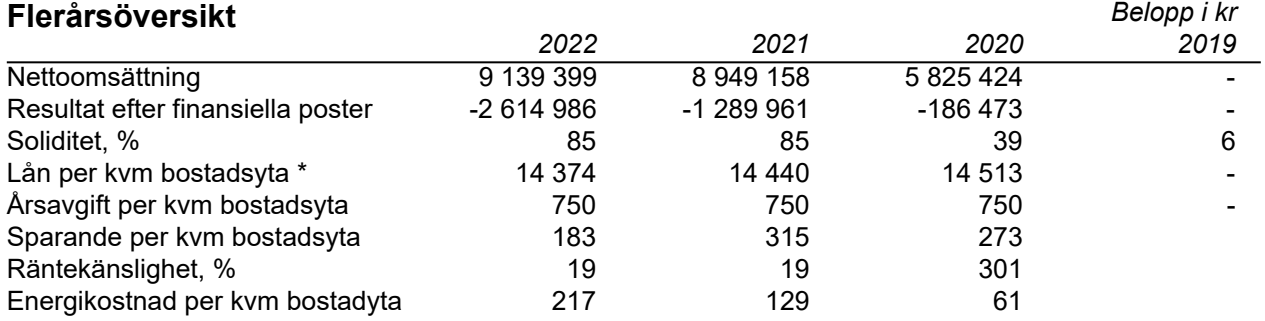

Peab Bostad AB har erhållit samtliga intäkter fram t.o.m. avräkningsdagen, 2020-04-30. Varefter Brf Derbyt erhåller samtliga intäkter och står för föreningens kostnader.

#### **Nyckeltalsdefinition**

**Soliditet** justerad eget kapital i procent av balansomslutning

**Sparande** hur mycket av totala intäkterna som blir över per kvm bostadsyta

**Räntekänslighet** hur många procent behöver bostadsrättsföreningen höja avgiften med om räntan på lånen går upp med en procentenhet för att bibehålla samma sparande till framtida underhåll och investeringar

**Energikostnad** totala värme-, vatten- och elkostnader per kvm bostadsyta.

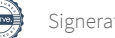

## **Förändringar i eget kapital**

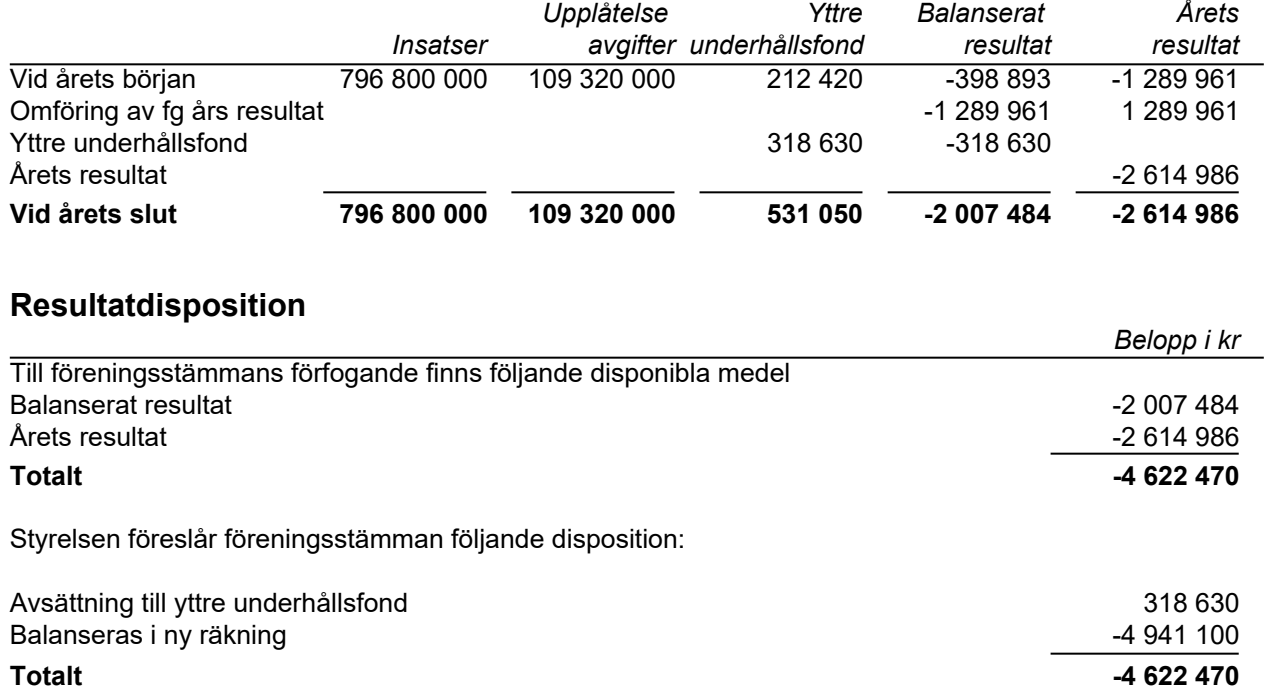

Bostadsrättsföreningens resultat och ställning framgår av efterföljande resultat- och balansräkning samt noter. Peab Bostad AB har stått för alla kostnader samt erhållit alla intäkter t.o.m. avräkningsdagen 2020-04-30. Varefter Brf Derbyt erhåller samtliga intäkter och står för föreningens kostnader.

L

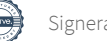

# **Resultaträkning**

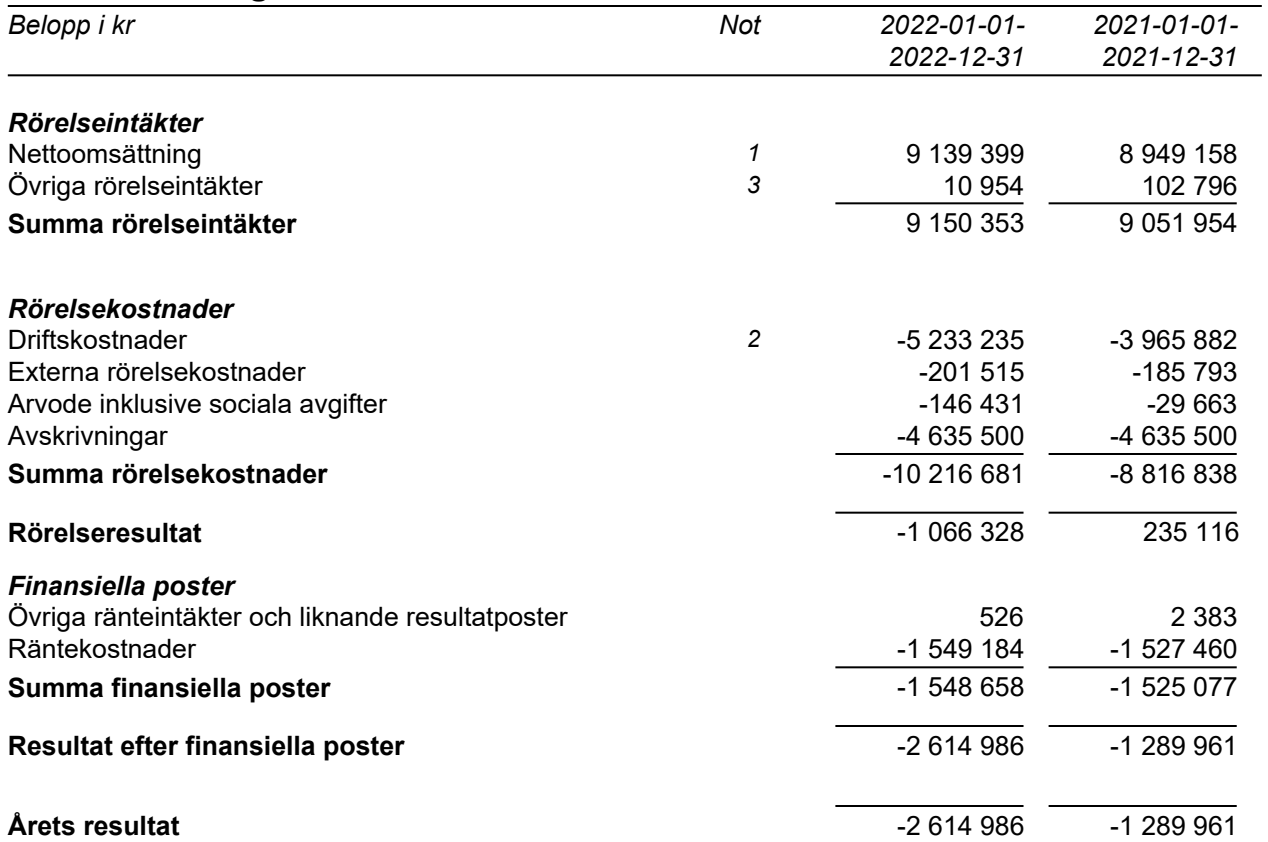

L

÷,

# **Balansräkning**

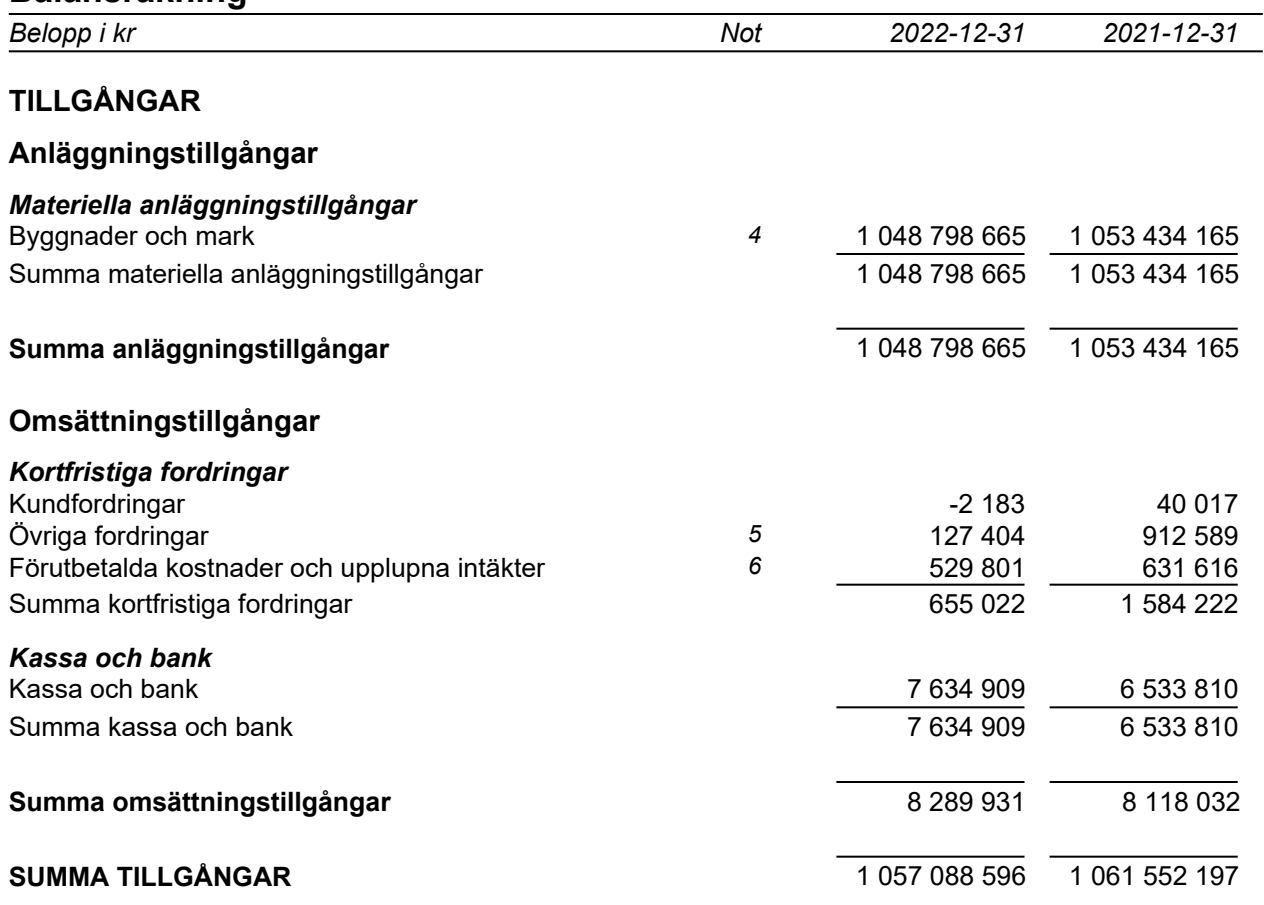

 $\sim$ 

# **Balansräkning**

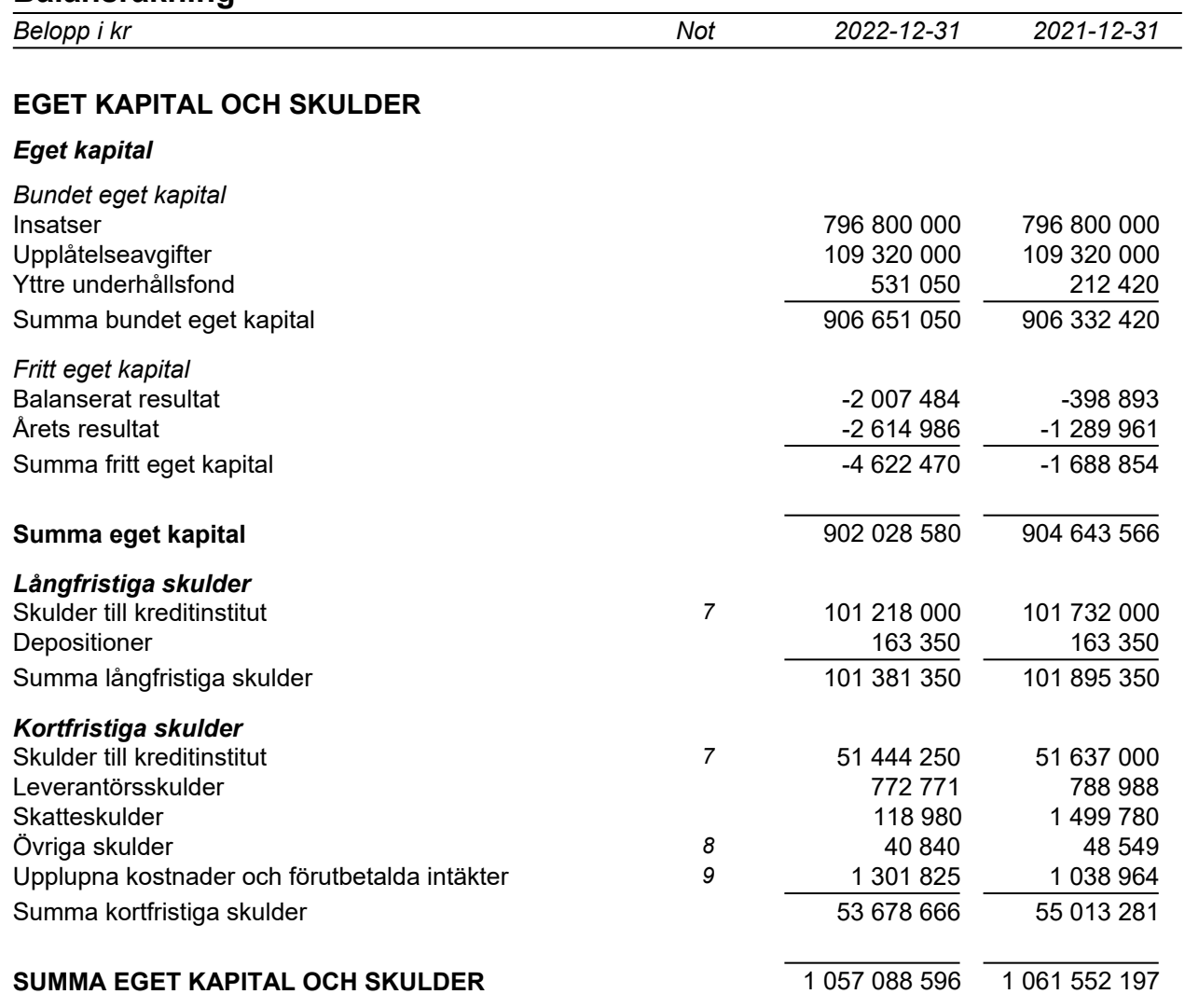

 $\overline{\phantom{a}}$ 

# **Kassaflödesanalys**

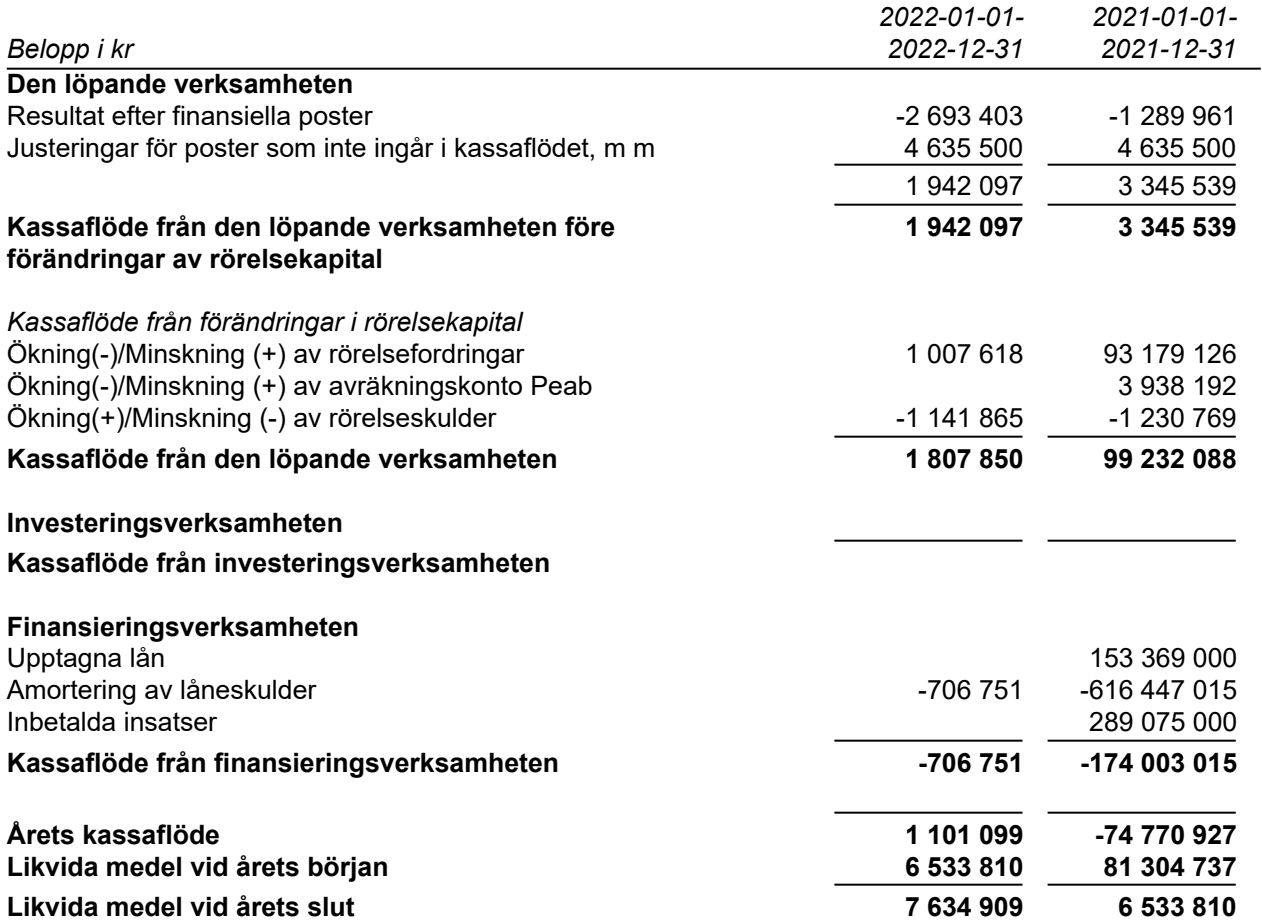

 $\overline{\phantom{0}}$ 

 $\sim$ 

## **Noter**

## **Redovisningsprinciper**

#### **Allmänna redovisningsprinciper**

Årsredovisningen är upprättad i enlighet med årsredovisningslagen och BFNAR 2016:10, Årsredovisning i mindre ekonomiska föreningar (K2).

#### **Nyckeltalsdefinition**

Soliditet, justerat eget kapital i procent av balansomslutning.

#### **Fordringar, skulder och avsättningar**

Fordringar har värderats till det lägsta av anskaffningsvärde och det belopp varmed de beräknas bli reglerade. Övriga tillgångar, skulder samt avsättningar har värderats till anskaffningsvärden om annat ej anges.

#### **Yttre underhållsfond**

Överföring till fond för yttre underhåll görs enligt föreningens stadgar om minst 30kr/kvm boa. Denna överföring görs mellan fritt och bundet eget kapital, efter att beslut fattats av stämman, och tas ej som kostnad i resultaträkningen.

#### **Avskrivningsprinciper för anläggningstillgångar**

Anläggningstillgångar värderas till anskaffningsvärdet med avdrag för ackumulerade avskrivningar. Avskrivningar görs enligt plan över tillgångarnas förväntade nyttjandeperiod enligt nedanstående.

Följande avskrivningstider tillämpas:

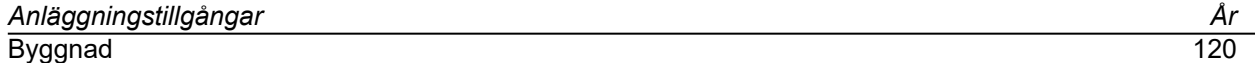

#### **Intäkter**

Intäkter redovisas till det verkliga värdet av vad som erhållits eller kommer att erhållas. Årsavgifter och hyror aviseras i förskott men redovisas så att endast den del som belöper på räkenskapsåret redovisas som intäkt.

#### **Inkomstskatt**

Bostadsrättsföreningar betalar inte skatt för inkomster från fastigheten ej heller för ränteinkomster till den del de tillhör fastigheten. Endast inkomster som inte hör till fastigheten skall tas upp till beskattning.

#### **Övrigt**

Övriga tillgångar och skulder har värderats till anskaffningsvärdet om ej annat anges i not nedan. Fordringar har efter individuell värdering upptagits till det belopp varmed de beräknas inflyta.

## **Not 1 Nettoomsättning**

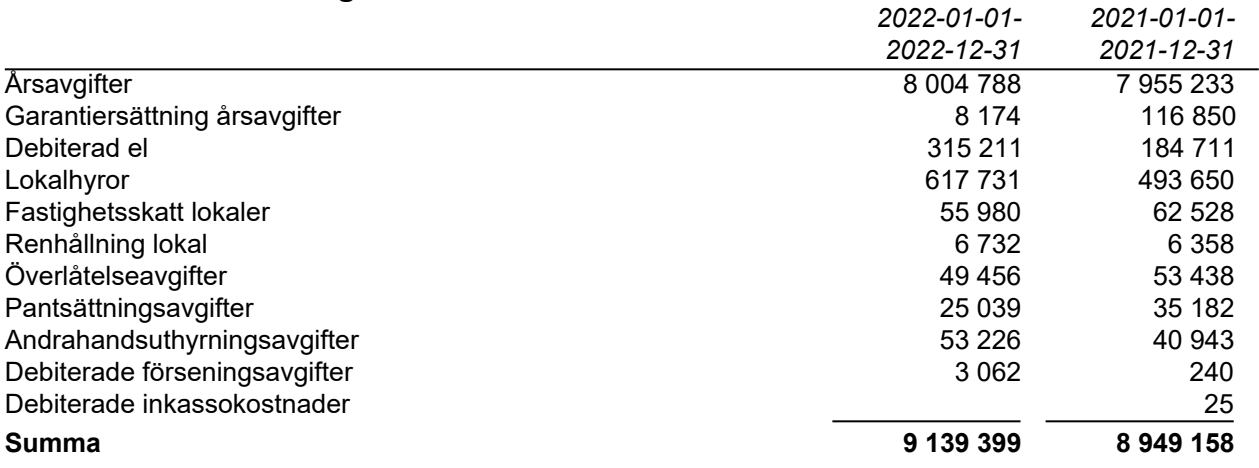

## **Not 2 Driftskostnader**

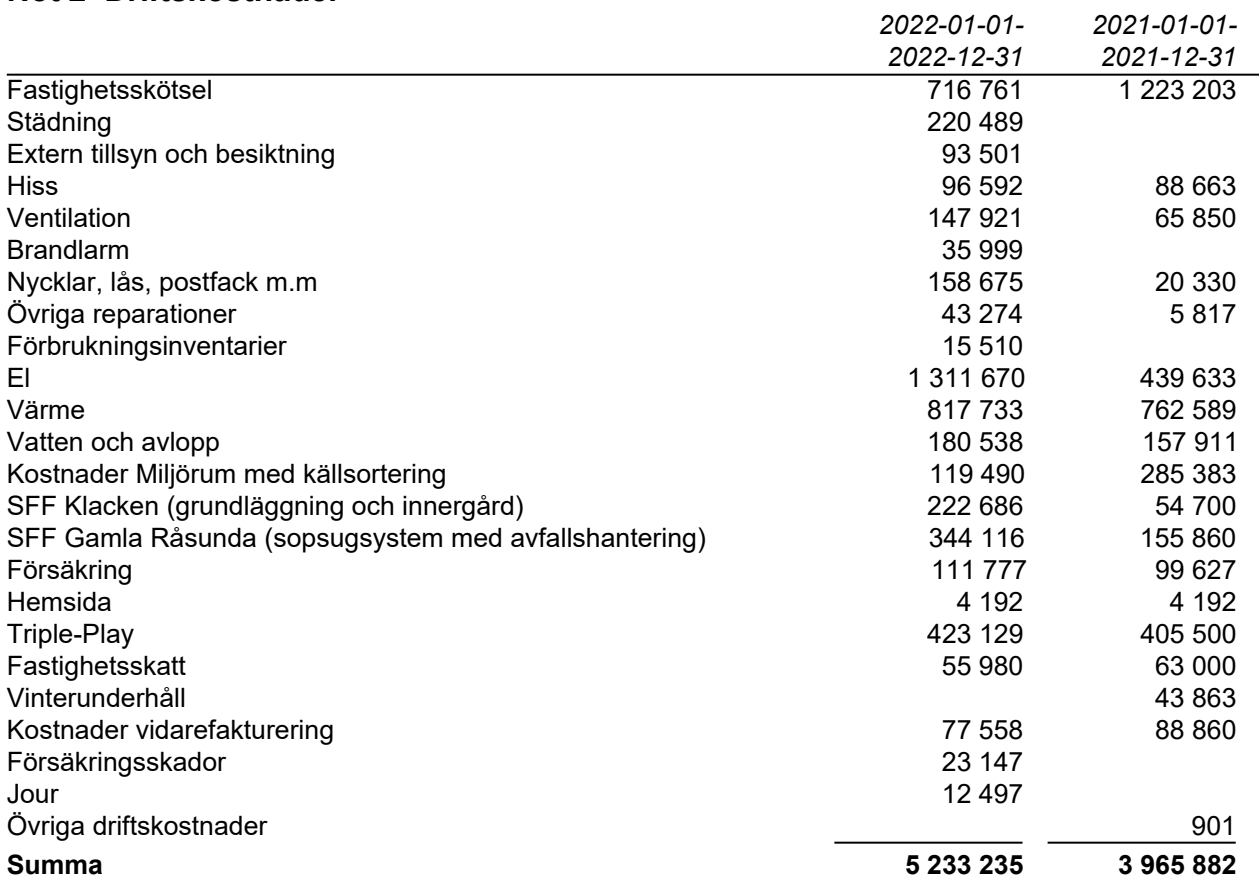

Brf Derbyt debiteras av varje samfällighet enligt en fastställd fördelning mellan Brf Derbyt, Brf Landskampen och ägarlägenheter Pokalen. För SFF Klacken gäller 37% grundläggning och 44% innergård och för SFF Gamla Råsunda 21%.

# **Not 3 Övriga rörelseintäkter**

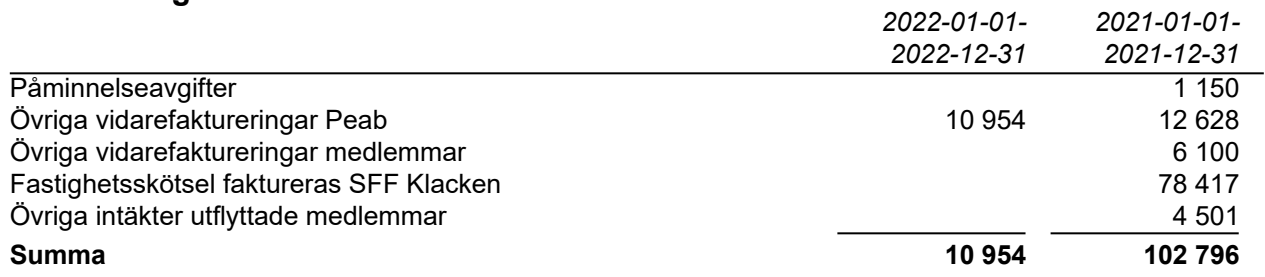

# **Not 4 Byggnader och mark**

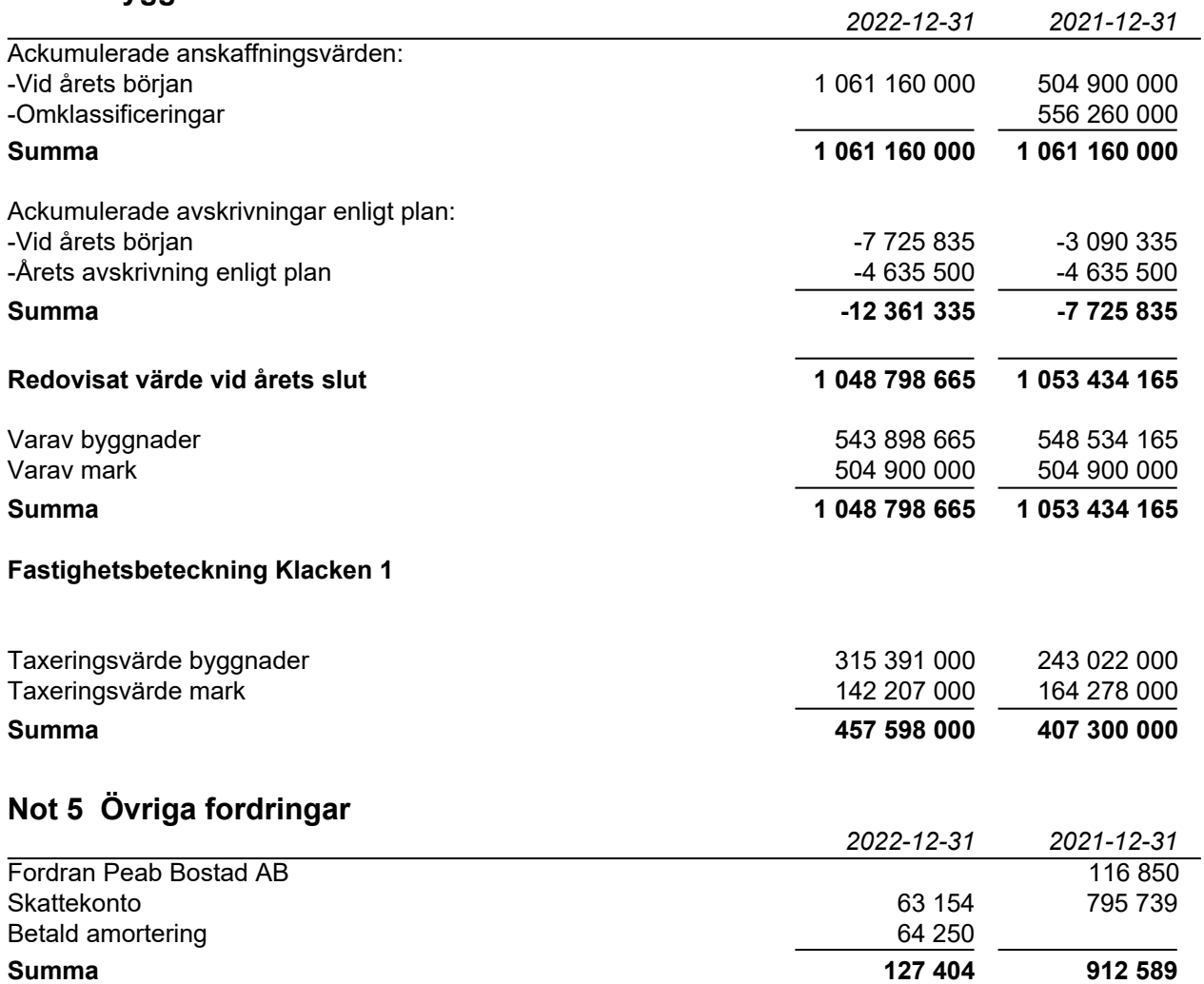

## **Not 6 Förutbetalda kostnader och upplupna intäkter**

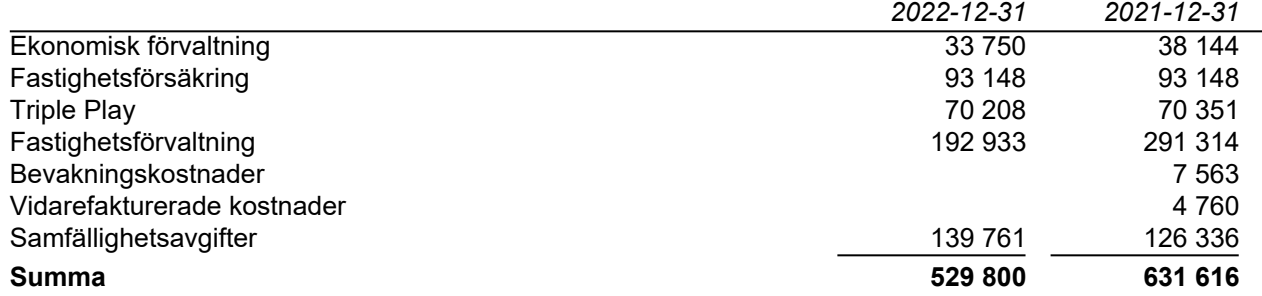

## **Not 7 Skulder till kreditinstitut**

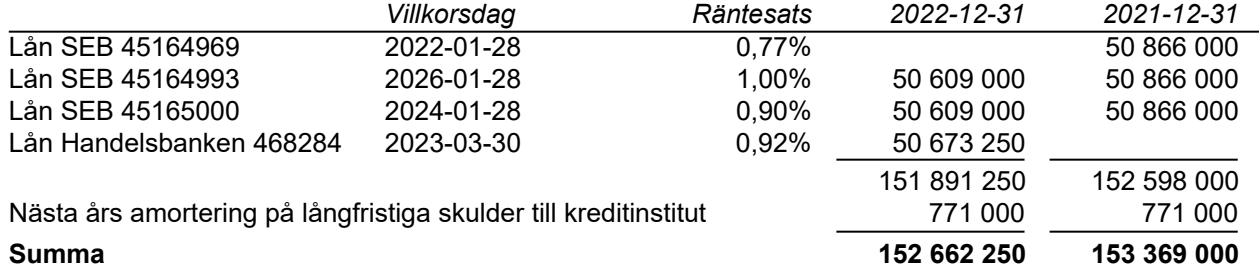

Under 2023 kommer amortering göras med 771 000kr. Lån 45164969 förföll 2022-01-28 och har omförhandlats med Handelsbanken till en ränta på 0,92%.

Lån 468284 har villkorsändrats 2023-03-30 med en ny ränta på 3,7% och en löptid på 3 månader - så kallad rörlig ränta.

## **Not 8 Övriga skulder**

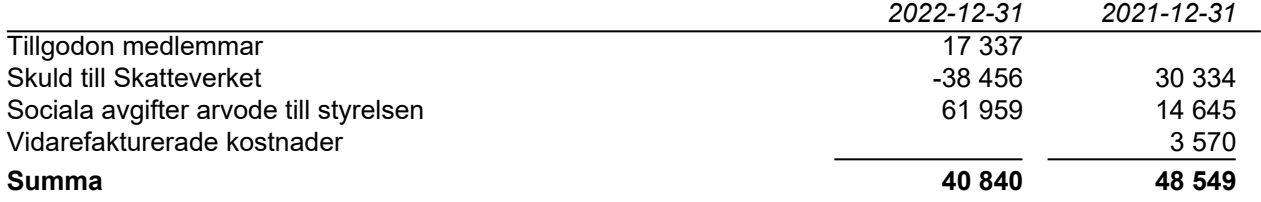

## **Not 9 Upplupna kostnader och förutbetalda intäkter**

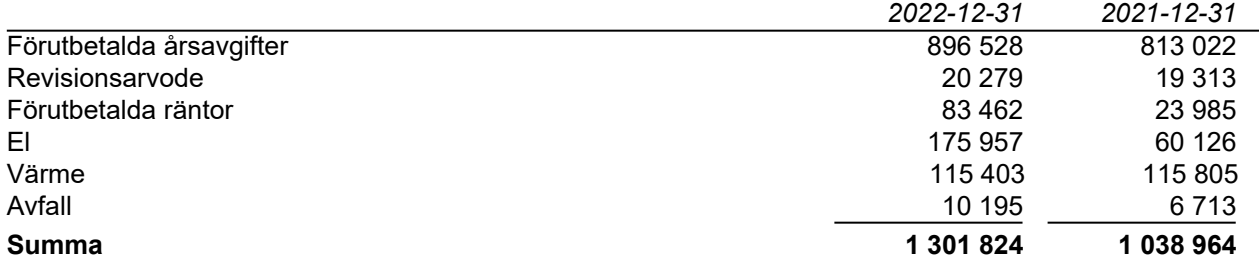

## **Not 10 Ställda säkerheter och eventualförpliktelser**

#### *Ställda säkerheter*

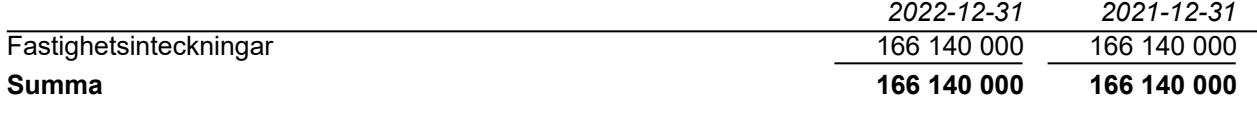

### *Eventualförpliktelser*

Eventualförpliktelser Inga Inga

## **Not 11 Väsentliga händelser efter räkenskapsårets slut**

Årsavgifterna höjdes med 8% från och med 2023-04-01.

# **Underskrifter**

Styrelsens undertecknande av årsredovisningen har skett den dag som framgår av vår elektroniska underskrift.

Nermin Pandzic **Henrik S Tedeby** Styrelseordförande Styrelseledamot

Kim Jonäll Styrelseledamot

Vår revisionsberättelse har lämnats den dag som framgår av vår elektroniska underskrift. Ernst & Young AB

Mikael Olsson Auktoriserad revisor

# Verifikat

Transaktion 09222115557491324858

# Dokument

## Brf Derbyt Årsredovisning 2022

Huvuddokument 13 sidor Startades 2023-04-21 15:13:34 CEST (+0200) av Peab (P) Färdigställt 2023-04-27 07:51:09 CEST (+0200)

## Initierare

Peab (P) Peab esignering@peab.se

# Signerande parter

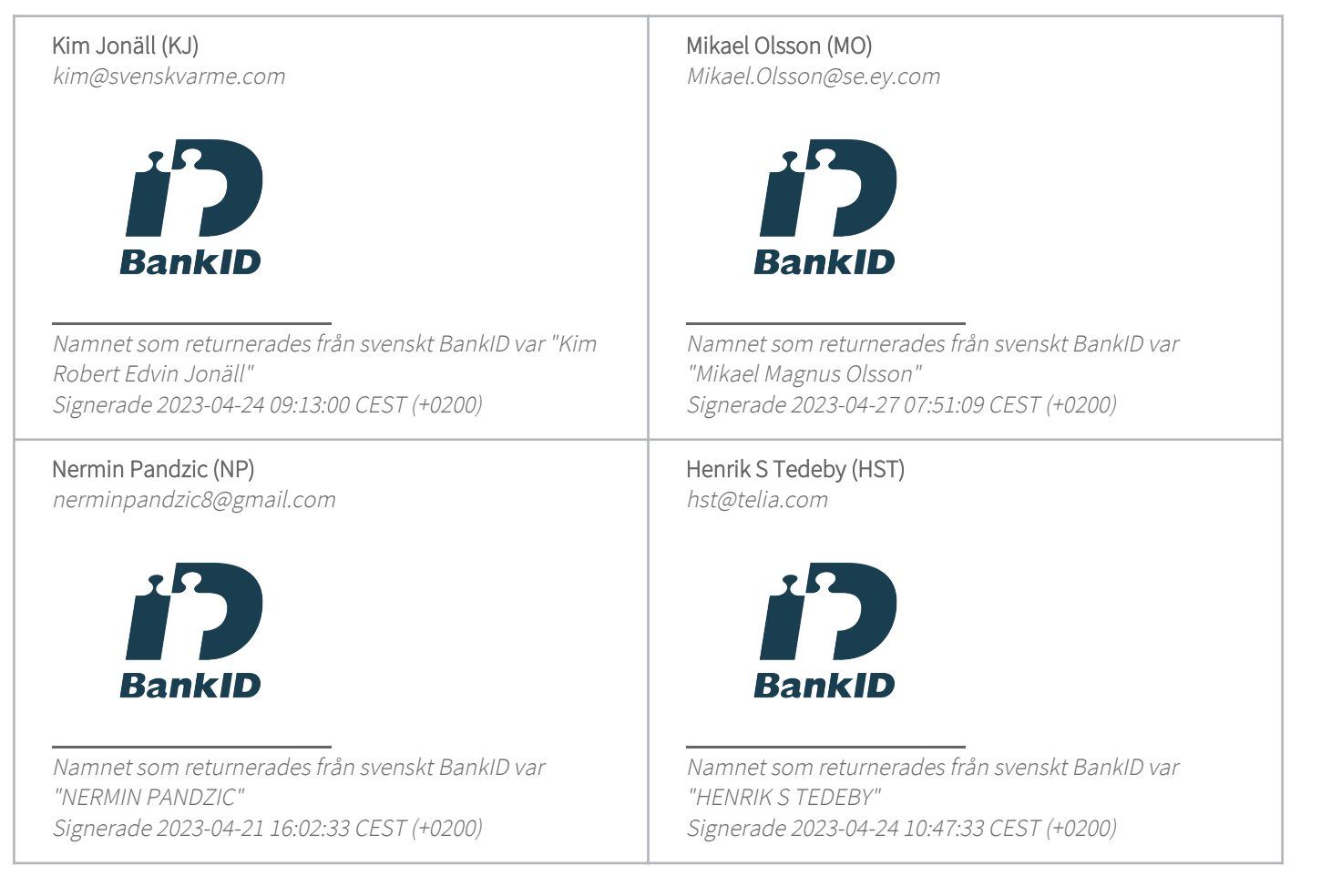

Detta verifikat är utfärdat av Scrive. Information i kursiv stil är säkert verifierad av Scrive. Se de dolda

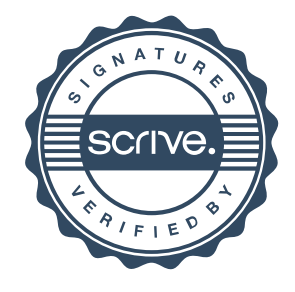

# Verifikat

Transaktion 09222115557491324858

bilagorna för mer information/bevis om detta dokument. Använd en PDF-läsare som t ex Adobe Reader som kan visa dolda bilagor för att se bilagorna. Observera att om dokumentet skrivs ut kan inte integriteten i papperskopian bevisas enligt nedan och att en vanlig papperutskrift saknar innehållet i de dolda bilagorna. Den digitala signaturen (elektroniska förseglingen) säkerställer att integriteten av detta dokument, inklusive de dolda bilagorna, kan bevisas matematiskt och oberoende av Scrive. För er bekvämlighet tillhandahåller Scrive även en tjänst för att kontrollera dokumentets integritet automatiskt på: https://scrive.com/verify

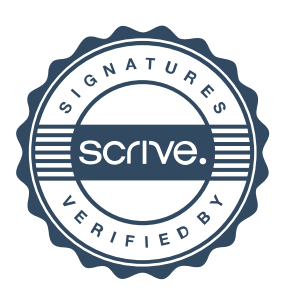